## <<PowerPoint>>>

<<PowerPoint>>>

- 13 ISBN 9787504550507
- 10 ISBN 7504550507

出版时间:2005-6

页数:135

PDF

更多资源请访问:http://www.tushu007.com

## <<PowerPoint>>>

 $50$ 

 $15~90$ 

 $10$ 

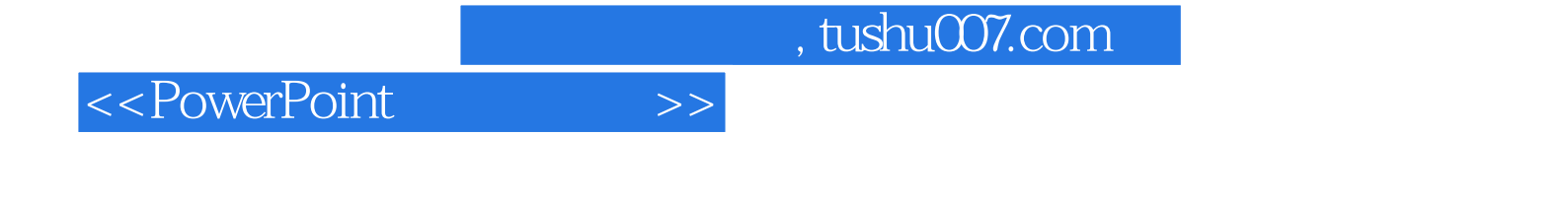

PowerPoint

PowerPoint

## <<PowerPoint>>>

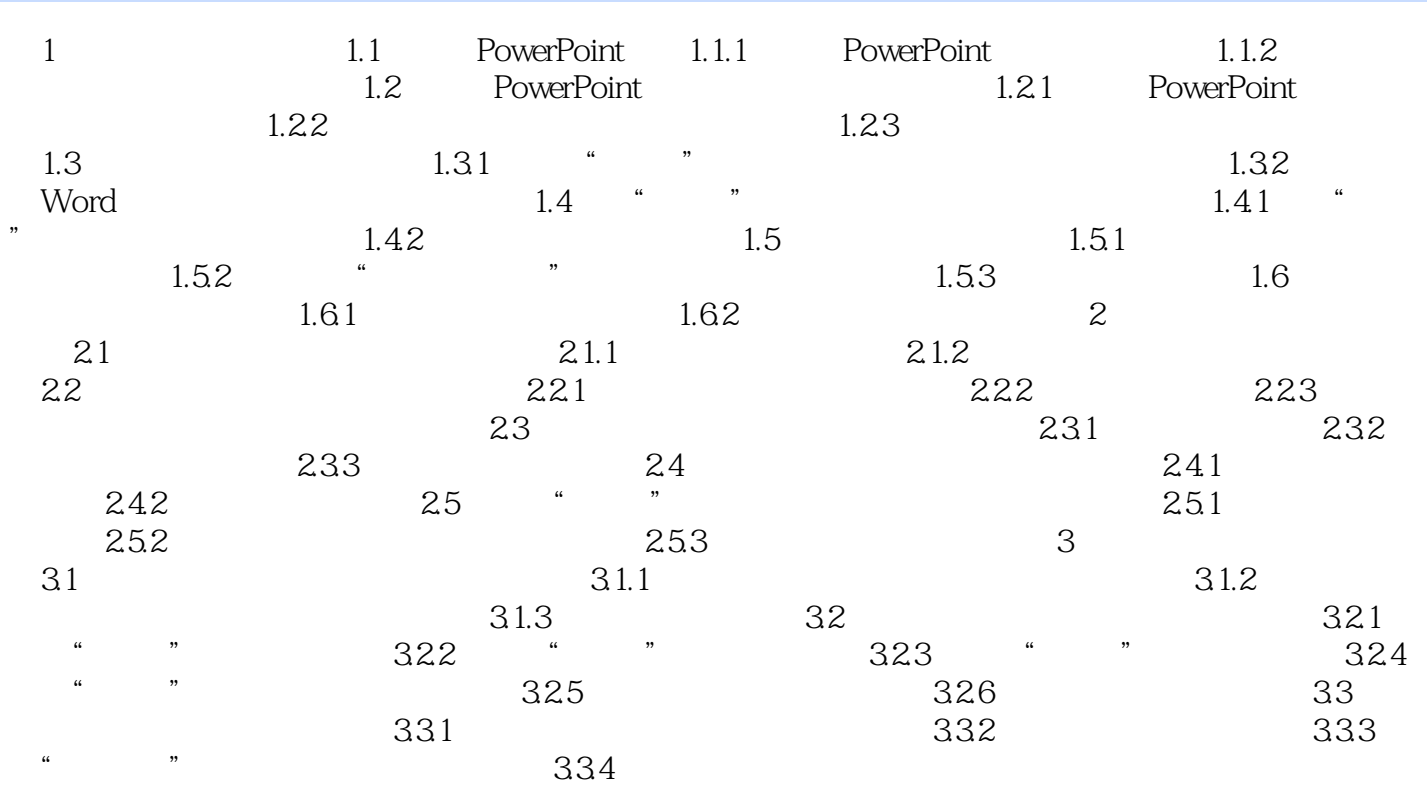

## <<PowerPoint>>>

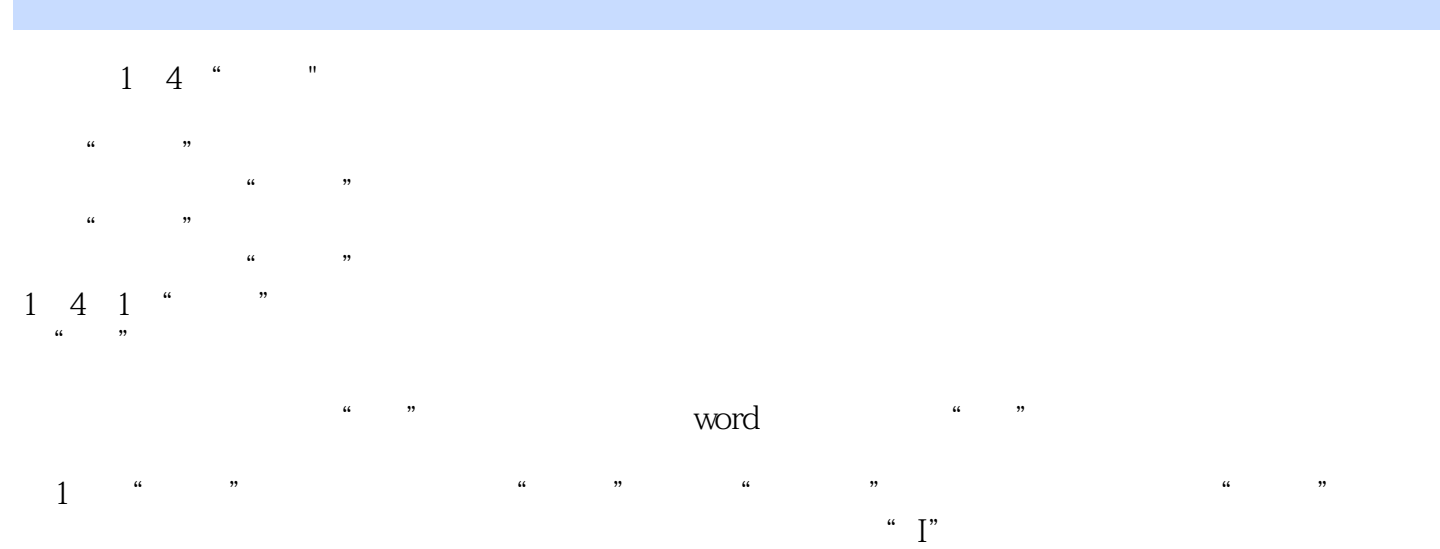

控制标题段落的升、降级(即组合键"shift+Tab"和"Tab"键),则"I"形光标必须位于当前段落

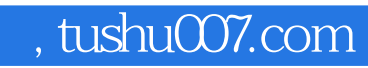

<<PowerPoint>>>

PowerPoint

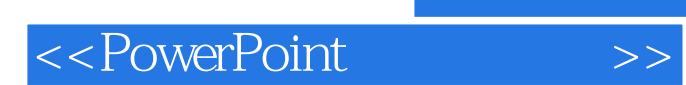

本站所提供下载的PDF图书仅提供预览和简介,请支持正版图书。

更多资源请访问:http://www.tushu007.com